# **Übersicht über Firmware und Bootloader**

Die BiDiB-Plattform zeichnet sich durch stetige Produktpflege aus. Auf dieser Seite werden die Firmware- und Bootloaderversionen aufgelistet, die für die BiDiB-Baugruppen bisher veröffentlicht wurden.

Die Updates können in aller Regel mittels der BiDiB-Tools sehr einfach [aktualisiert](https://forum.opendcc.de/wiki/doku.php?id=update:update_update) werden.

## **BiDiB IF2**

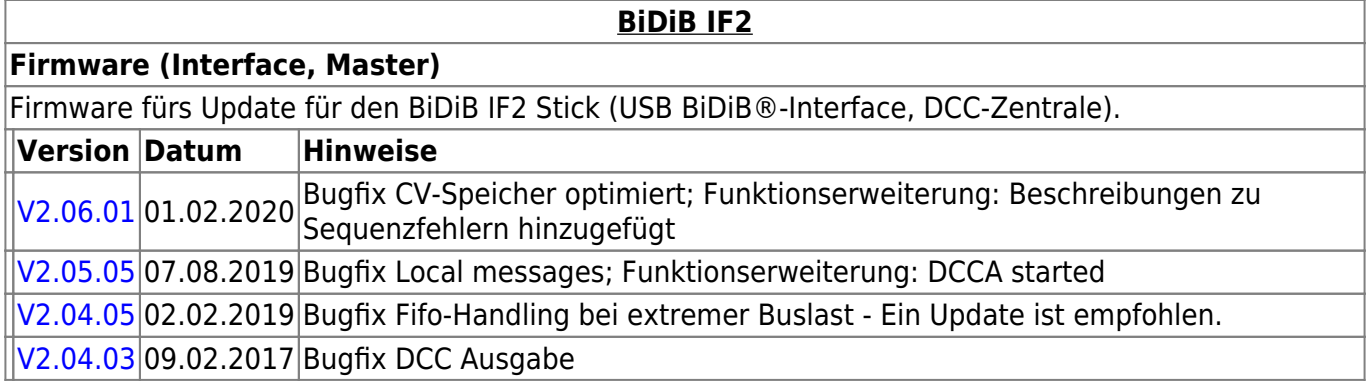

### **GBMBoost**

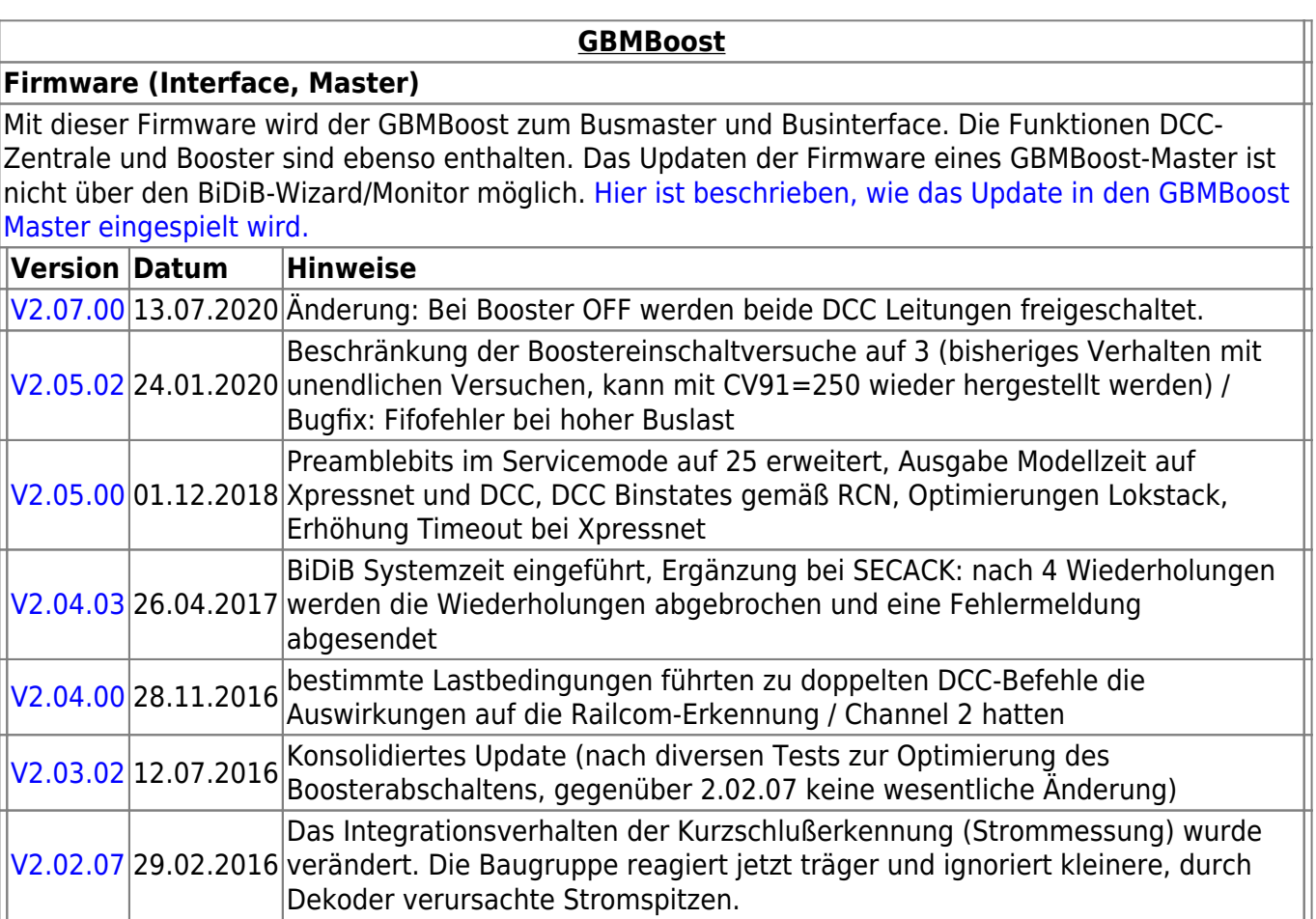

 $\blacksquare$ 

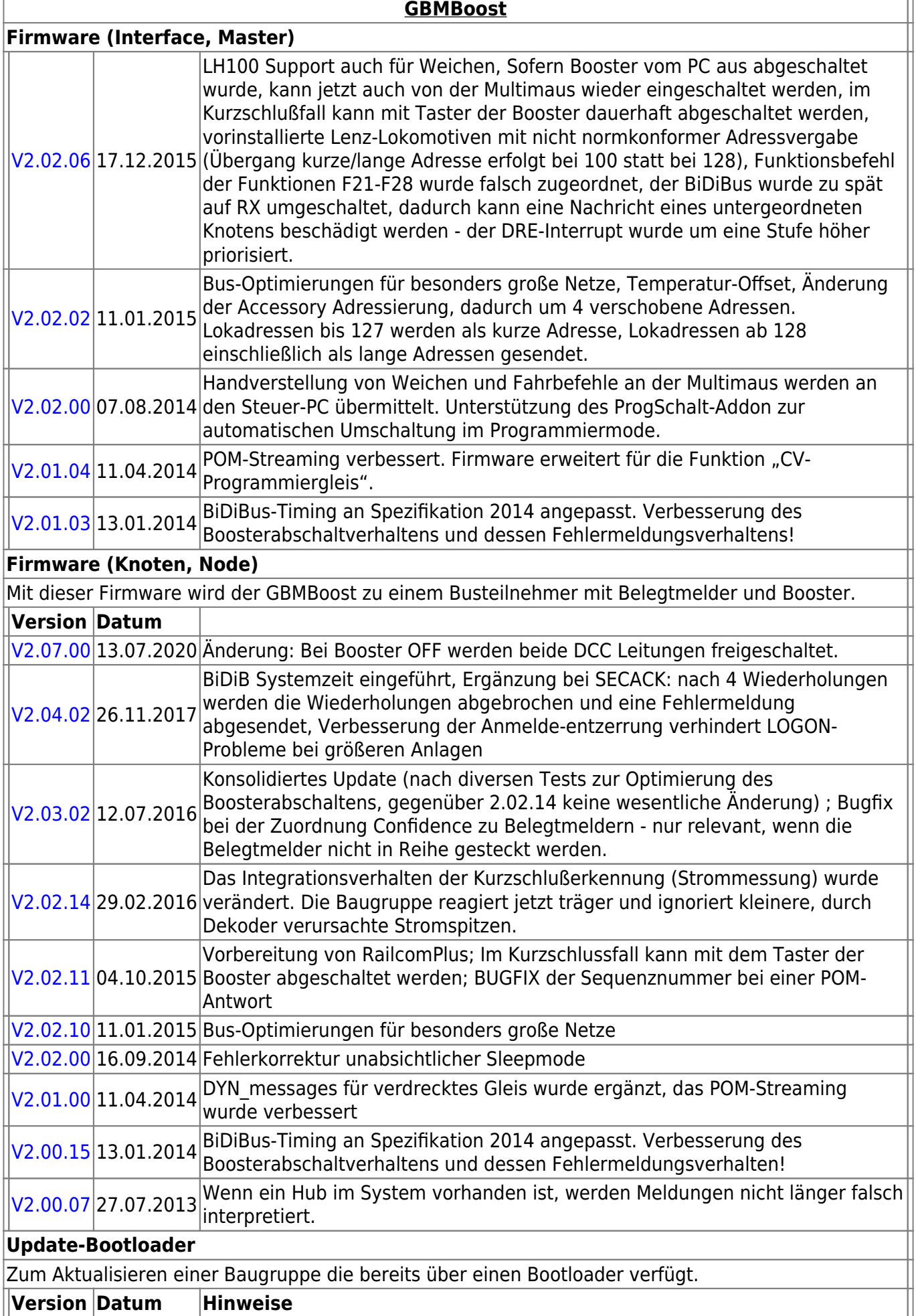

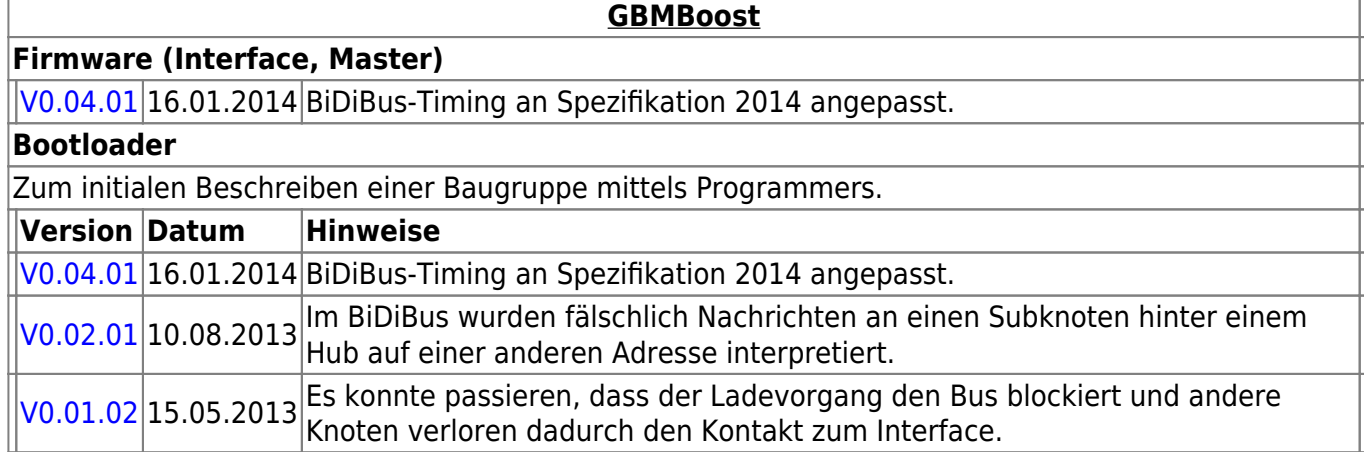

## **GBM16T**

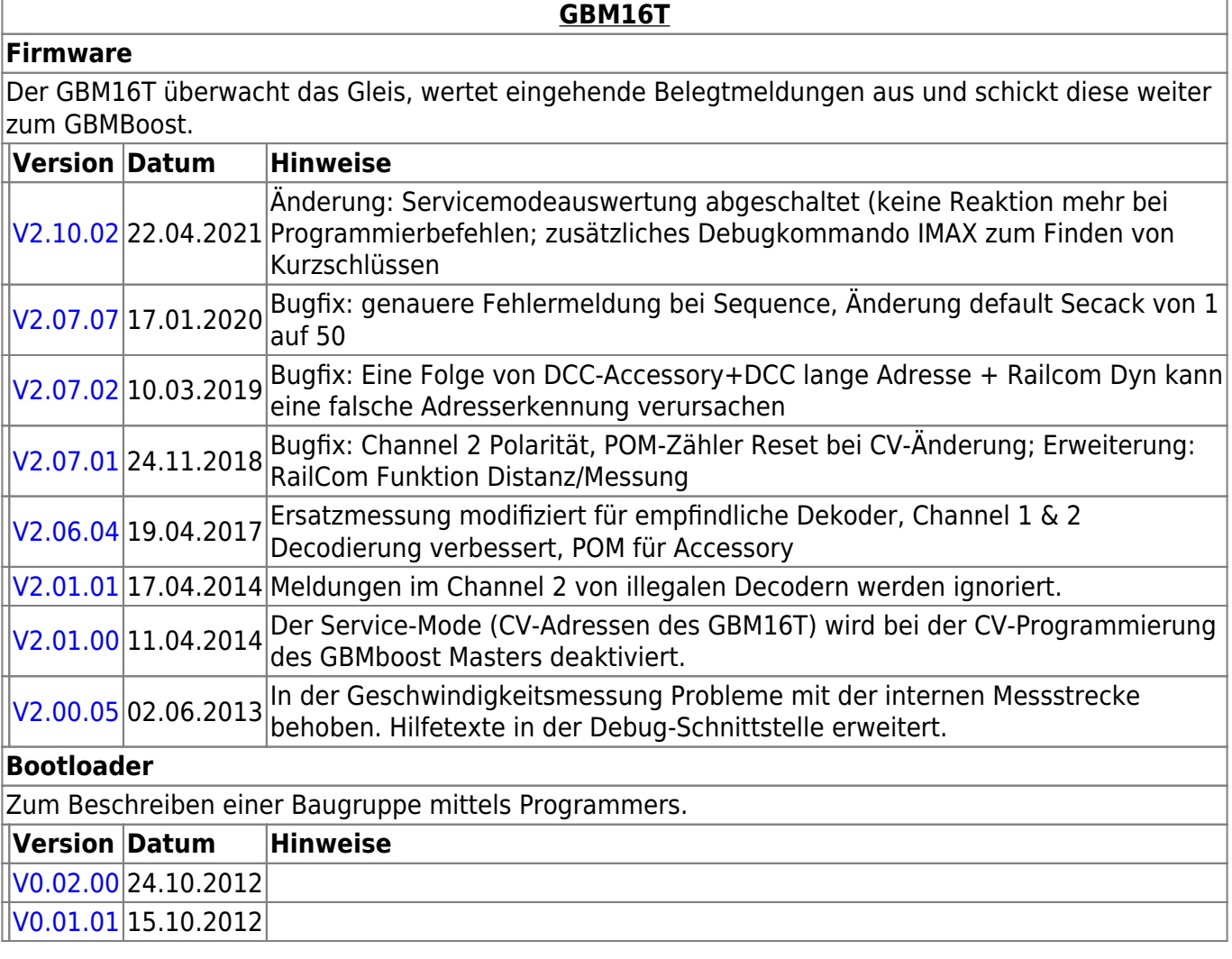

## **GBM16TS**

**GBM16TS**

#### **Firmware**

Der GBM16TS überwacht das Gleis, wertet eingehende Belegtmeldungen aus und schickt diese direkt in den BiDiBus.

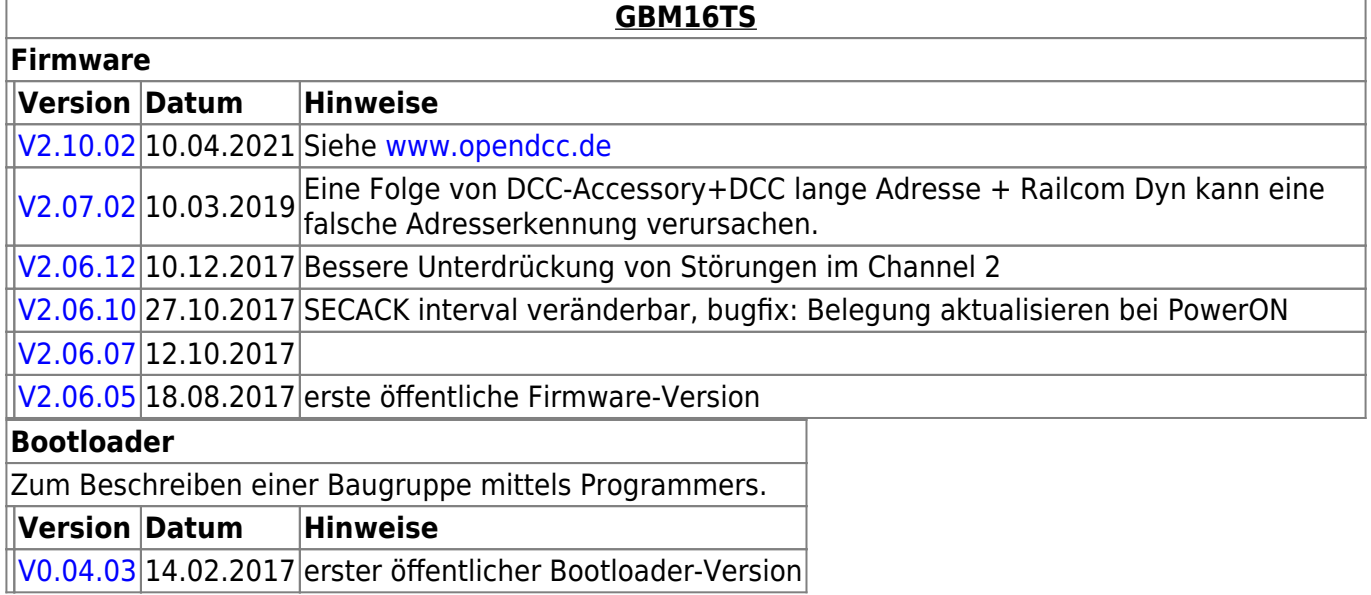

# **LightControl**

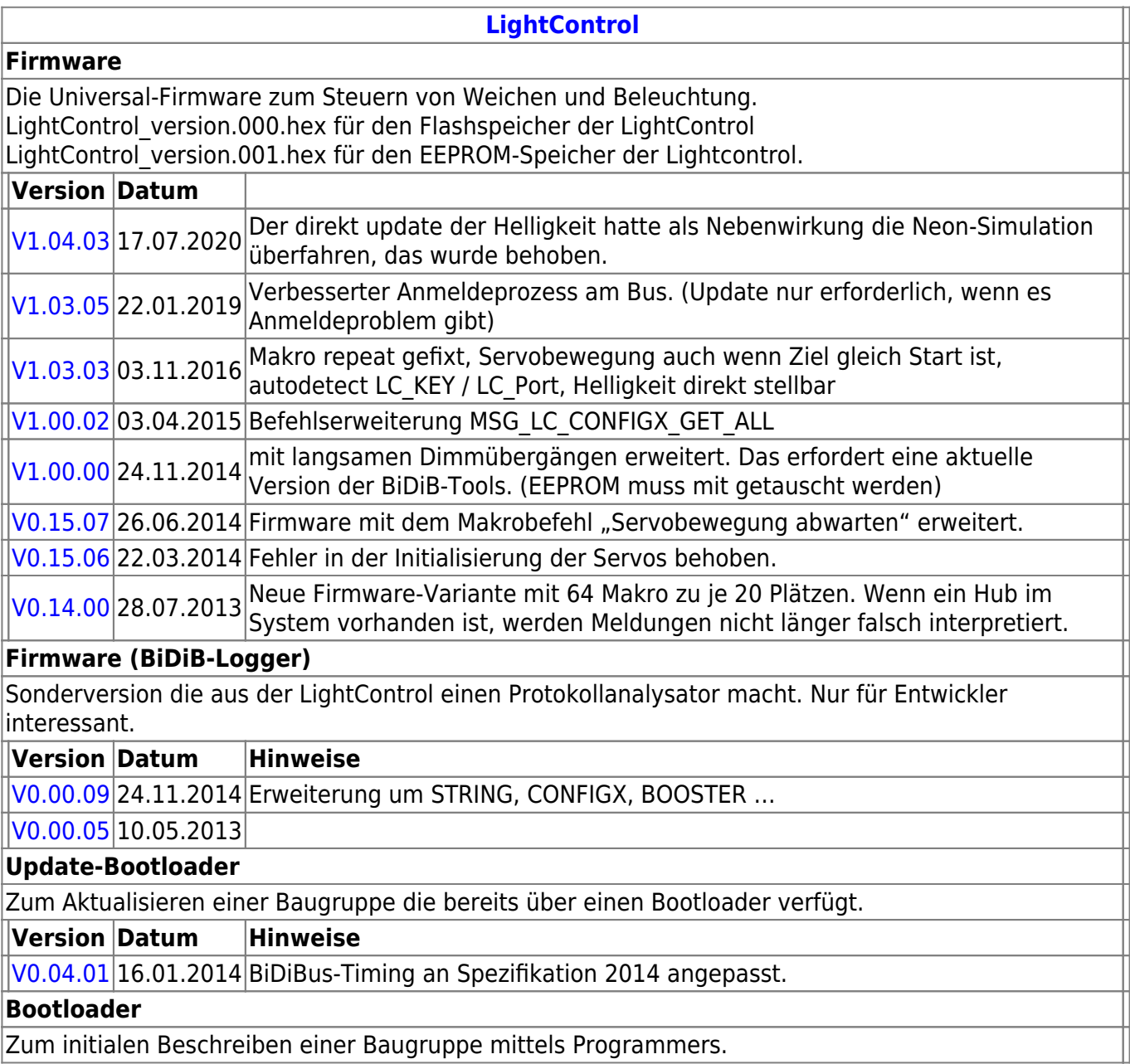

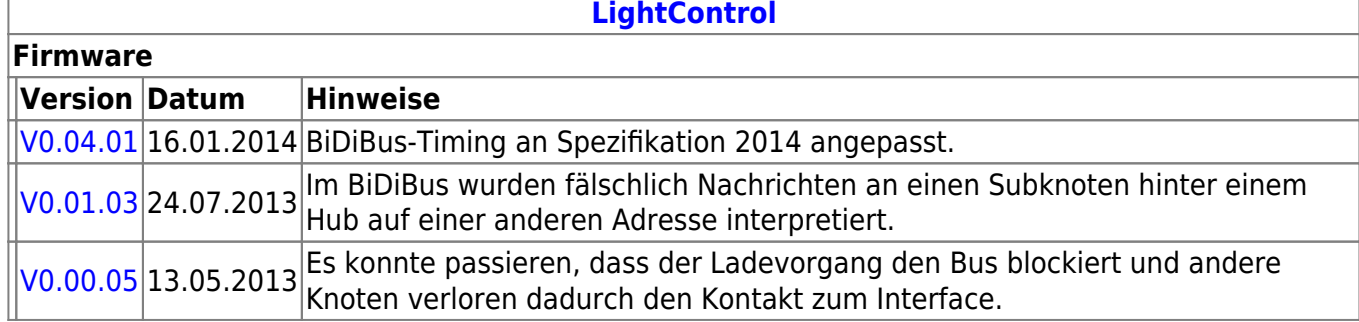

## **ST4**

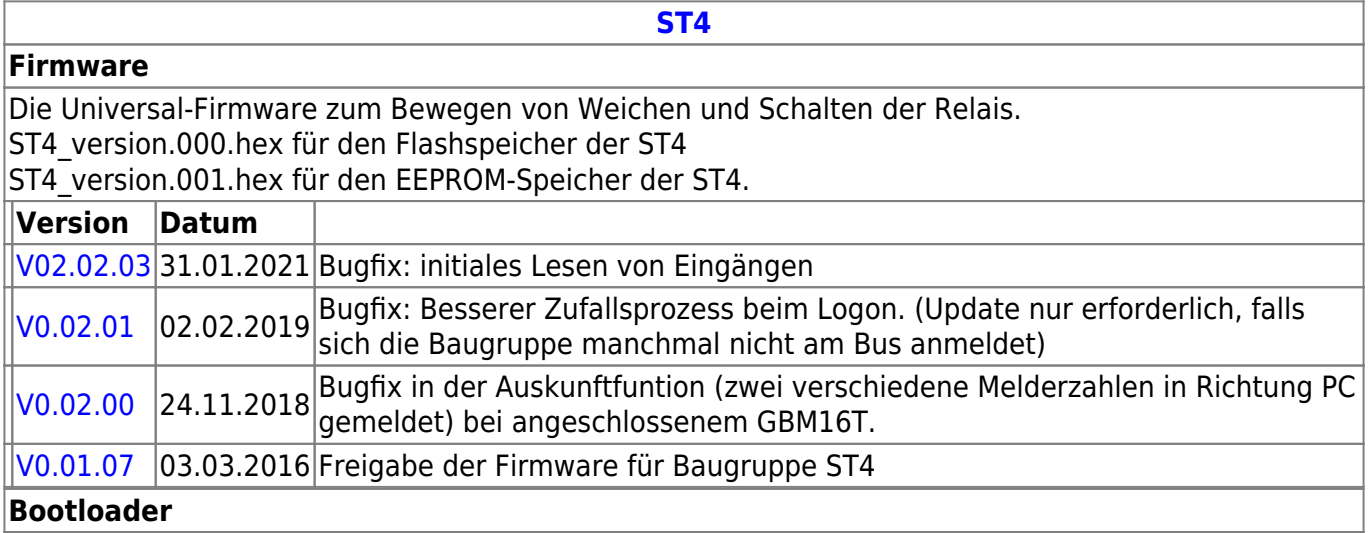

Der Bootloader muss nur ausgetauscht werden im Fehlerfall, wenn er gelöscht wurde oder bei einem besonderen Bootloader-Update.

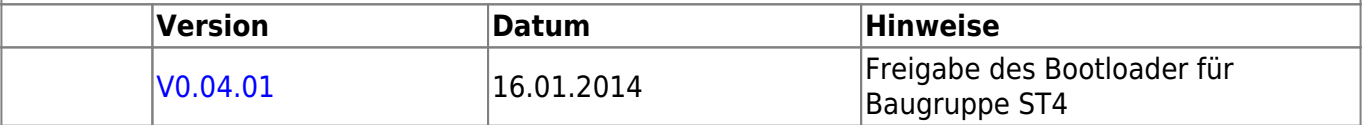

# **LED-IO-24**

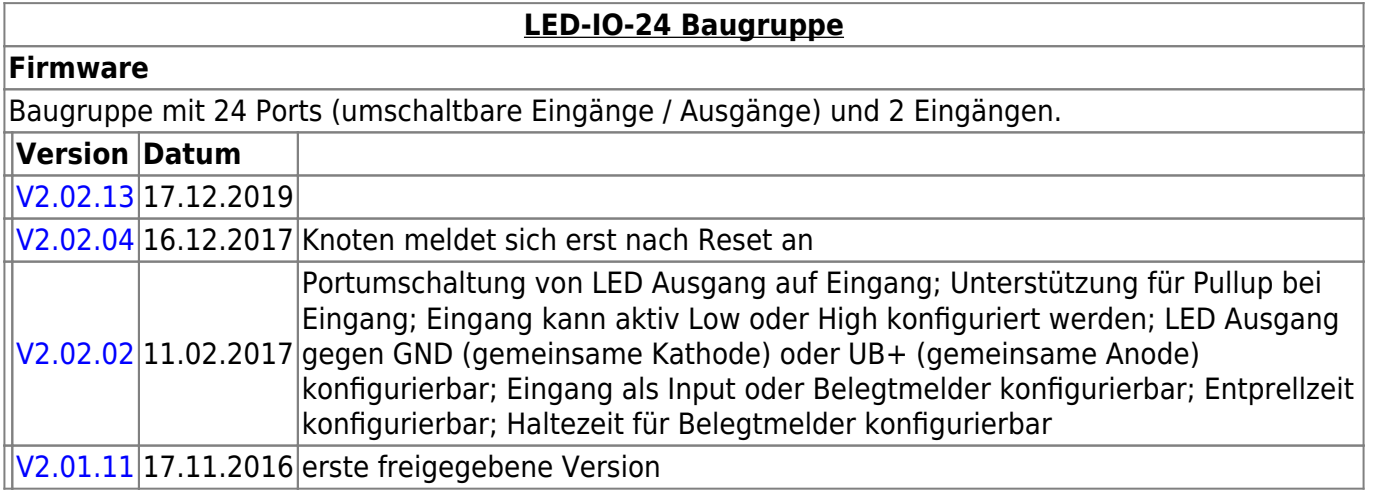

# **MobaList**

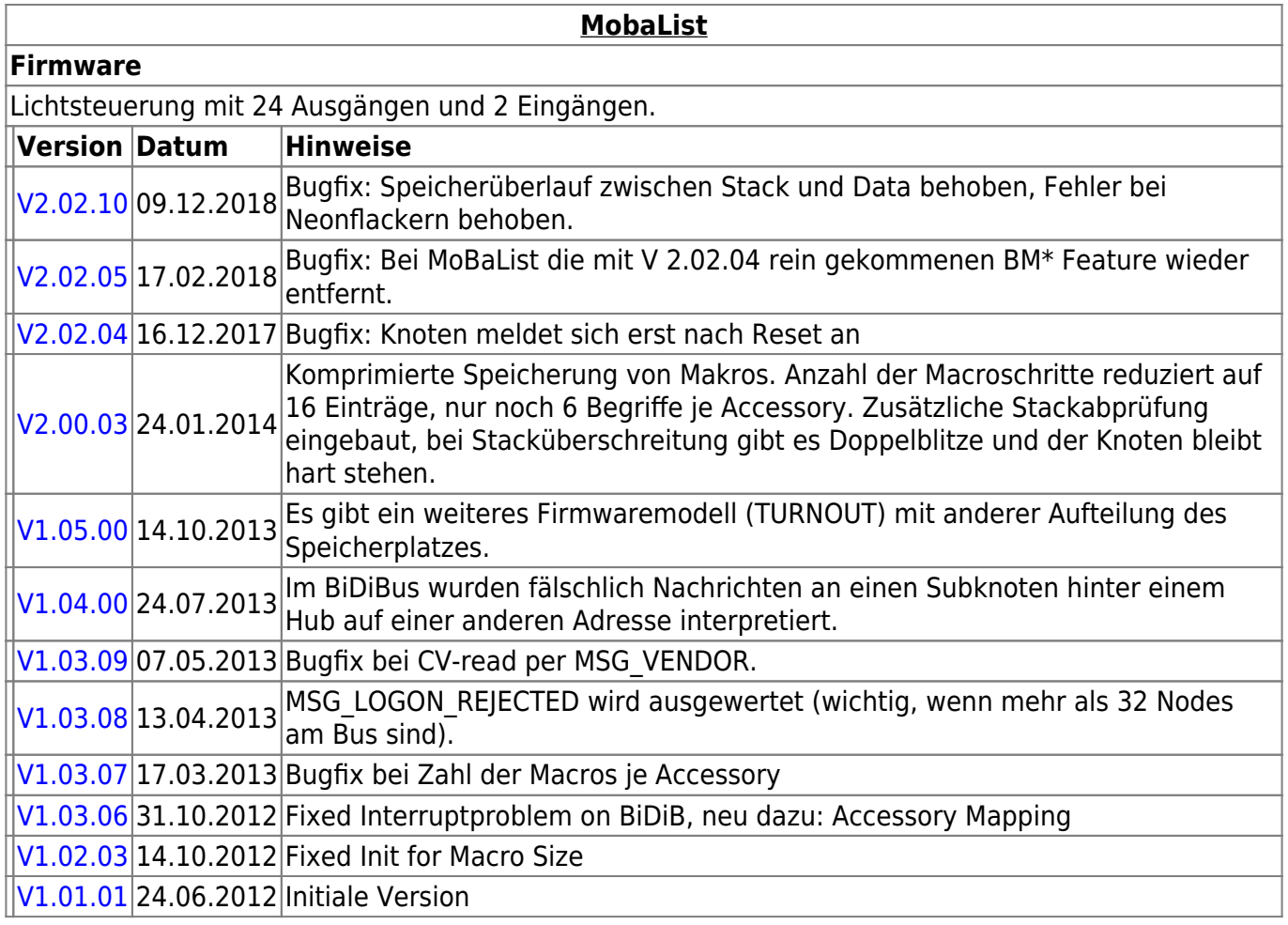

# **STµ**

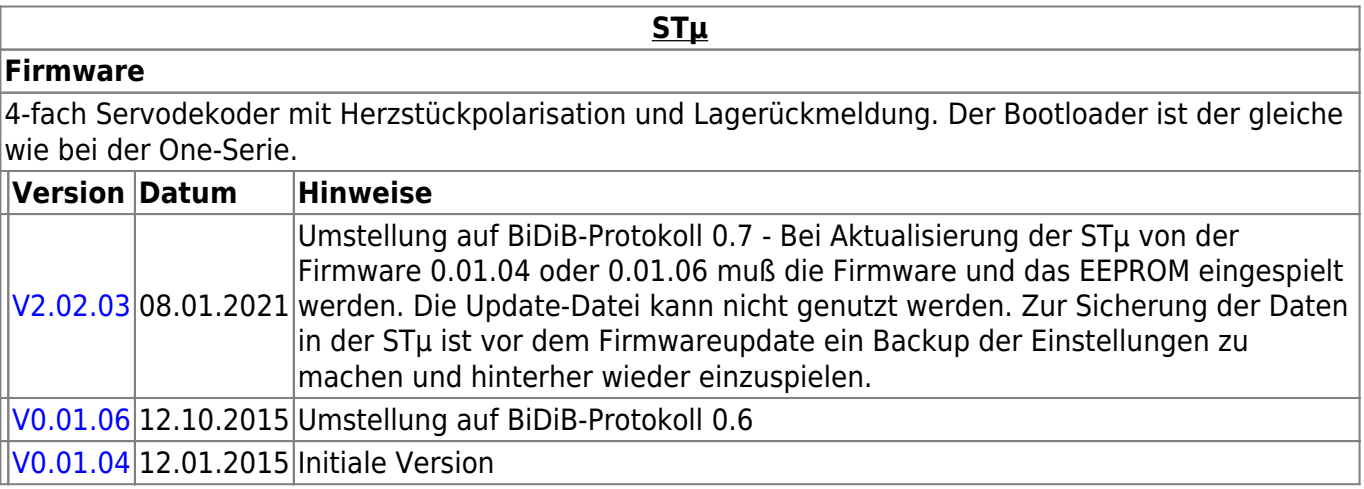

# **s88-BiDiB-Bridge**

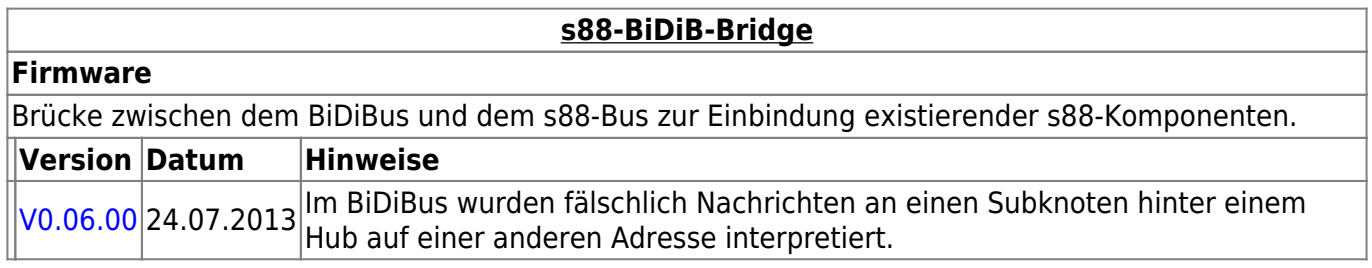

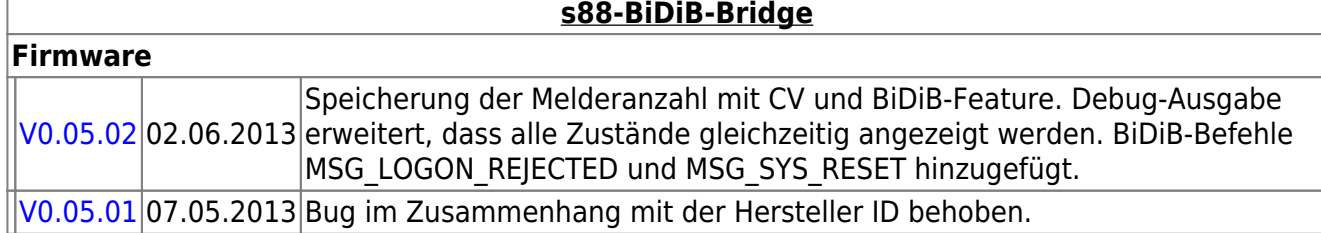

## **TLE-s88-BiDiB Interface**

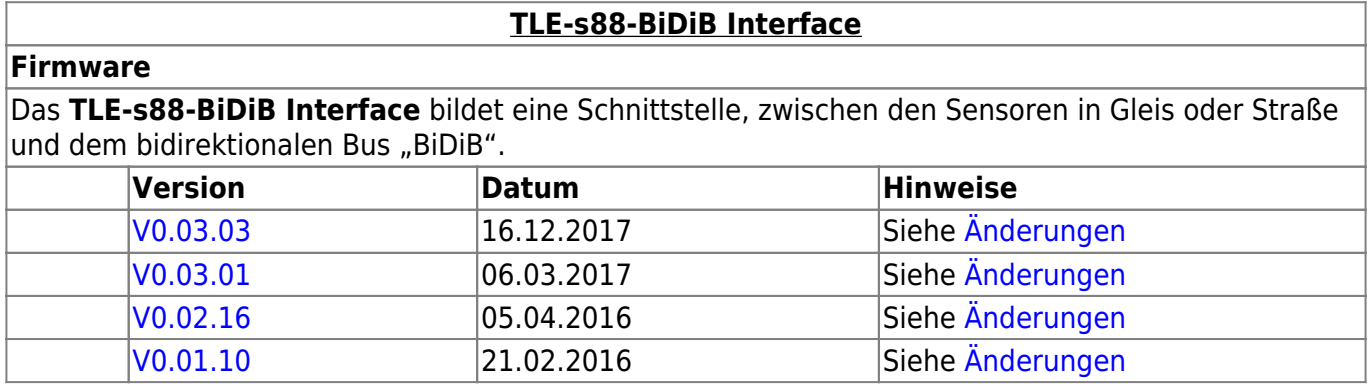

# **NeoControl**

Ansteuerung "vieler" Lightports mittels WS2812 / WS2811.

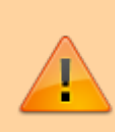

Beim einem Wechsel der Firmware-Varianten (z.B. **neo\_light** nach **neo\_signal** oder **neo\_signal** nach **neo\_ews**) muss IMMER die komplette Firmware eingespielt werden. Also Flash und EEPROM.

### **[NeoControl Light/Signal](https://forum.opendcc.de/wiki/doku.php?id=onews:onewsii)**

### **Firmware**

I = EEPROM-Datei muss neu eingespielt werden. Ein Update ist nicht möglich. **Knoten vorher sichern** (Wizard)

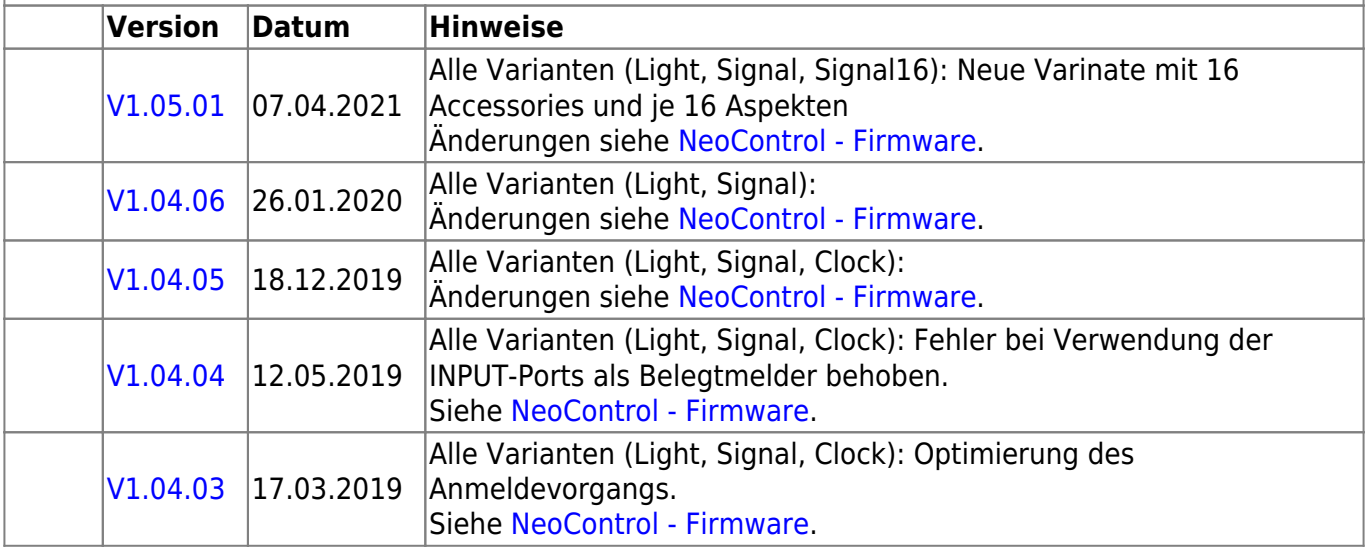

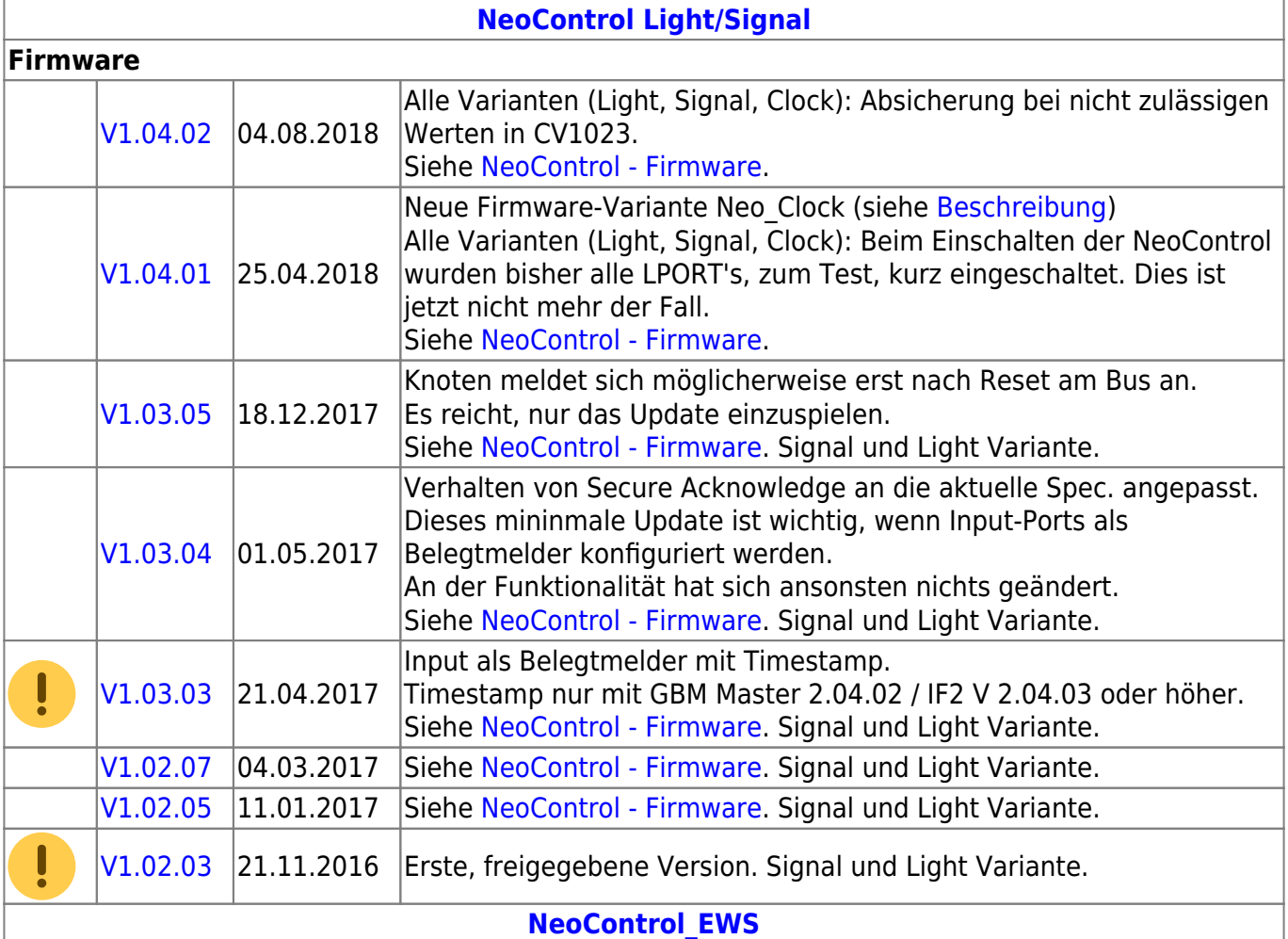

#### **Firmware**

ļ = EEPROM-Datei braucht nicht neu eingespielt werden, die CVs werden beim Update (von 1.x.x auf 2.x.x) angepasst. **Dennoch wird empfohlen den Knoten vorher zu sichern** (Wizard)

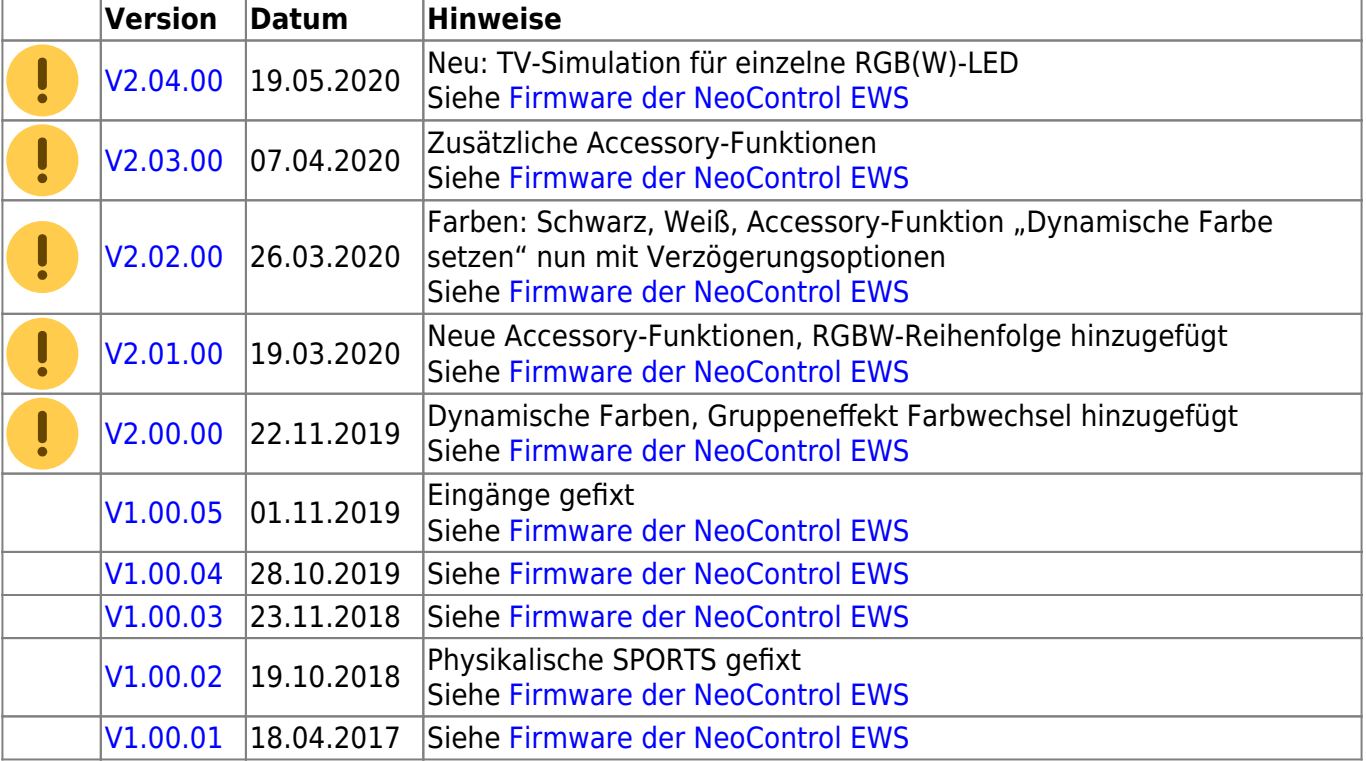

**[NeoControl Light/Signal](https://forum.opendcc.de/wiki/doku.php?id=onews:onewsii)**

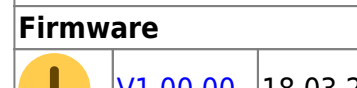

V $1.00.00$   $\big|18.03.2017$   $\big|$ Erste, freigegebene Version. EWS

### **One-Serie**

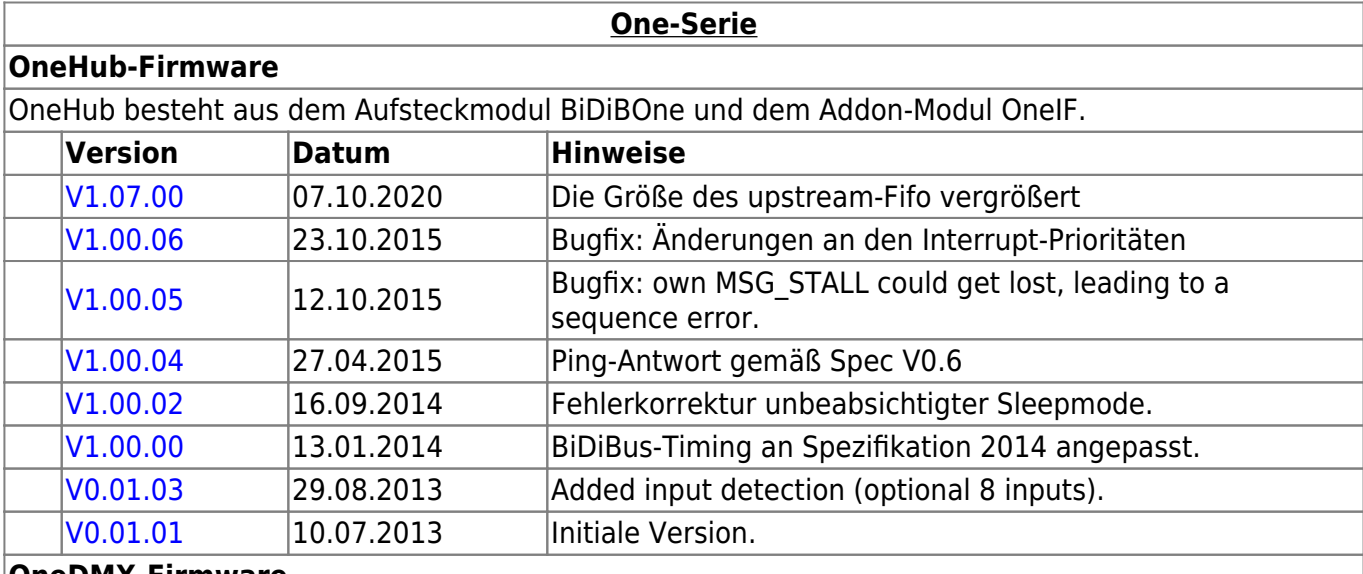

#### **OneDMX-Firmware**

OneDMX besteht aus dem Aufsteckmodul BiDiBOne und dem Addon-Modul OneIF und kann als BiDiBus - DMX Interface für DMX512 Devices verwendet werden.

Für den OneDMX gibt es unterschiedlichen Firmwaredateien im Download-Paket, diese werden mit **\_STD für den BiDiBone** und **\_PLUS für den BiDiBonePlus** gekennzeichnet.

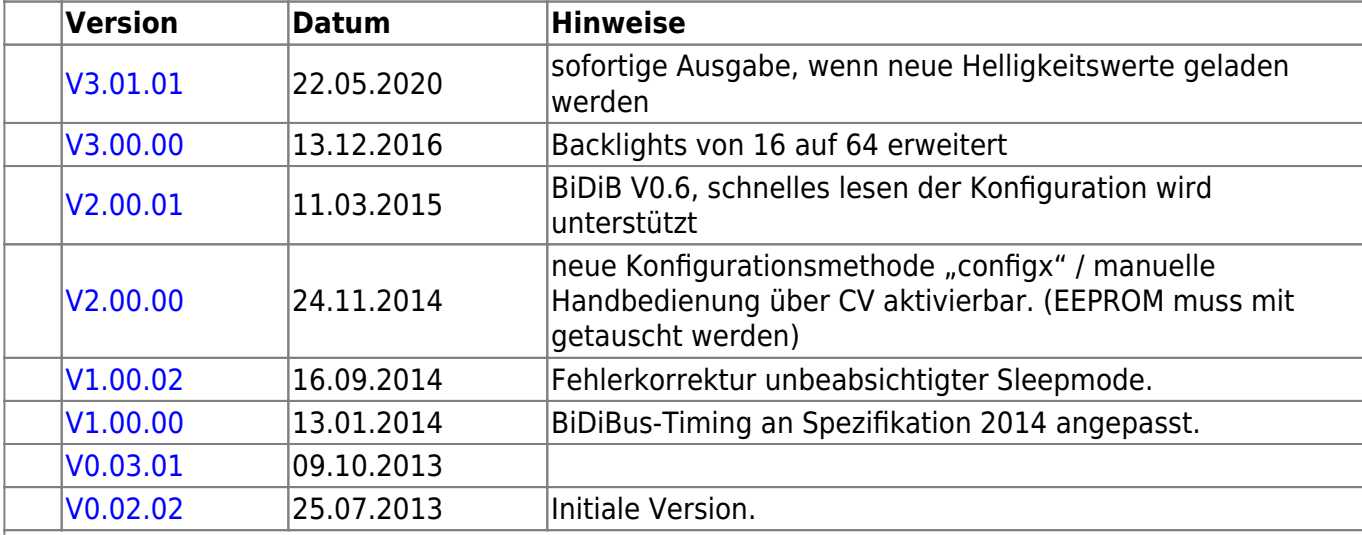

#### **OneOC-Firmware**

OneOC besteht aus dem Aufsteckmodul BiDiBOne und dem Addon-Modul OneOC und bietet 20 massebezogene Rückmelder.

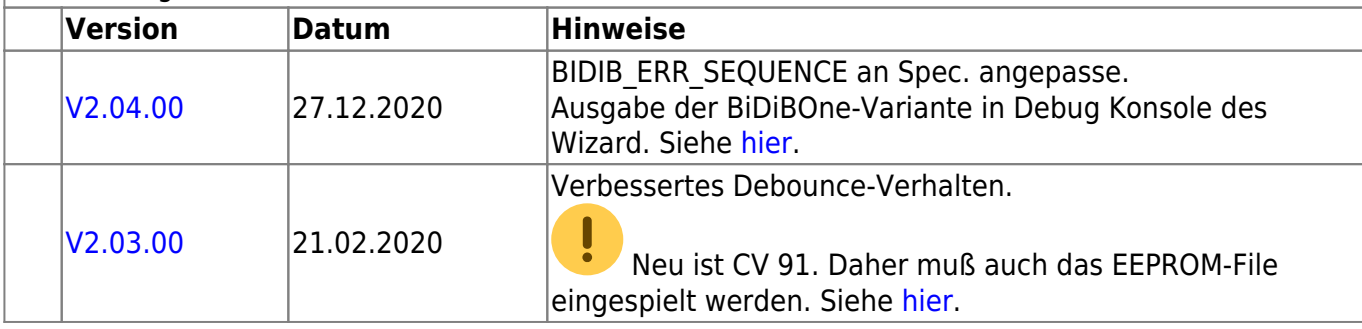

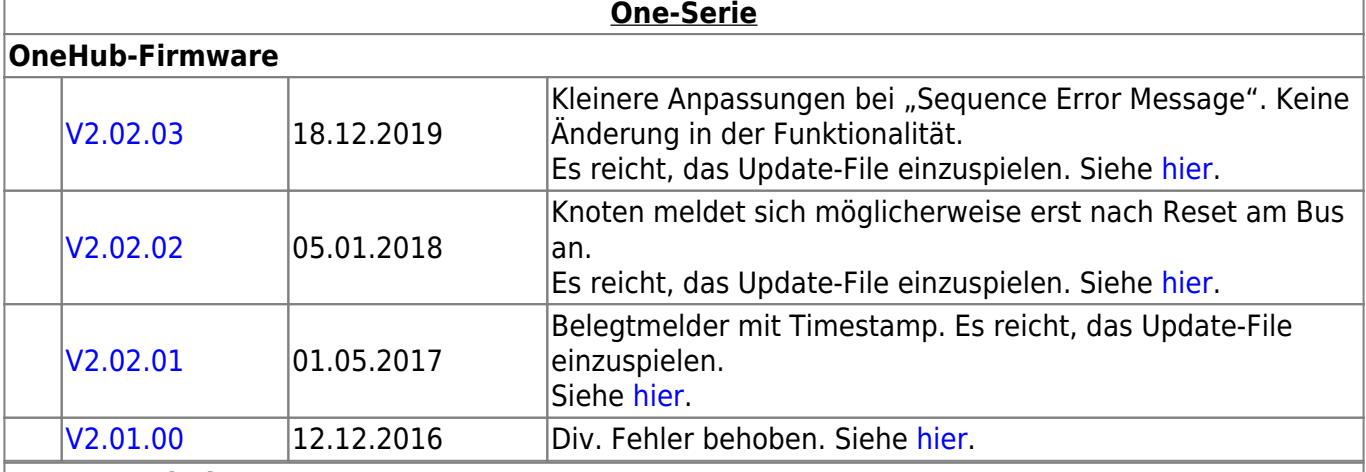

#### **OneControl-Firmware**

OneControl besteht aus dem Aufsteckmodul BiDiBOne und dem Addon-Modul OneControl und bietet Funktionen zum Schalten, Bewegen und Melden.

Für die OneControl gibt es unterschiedlichen Firmwaredateien im Download-Paket, diese werden mit **\_STD für den BiDiBone**, **\_PLUS für den BiDiBonePlus** und ab Version 01.03.04 mit **\_PLUS\_OCCU für den BiDiBonePlus mit GBM16T-Anschluss** gekennzeichnet.

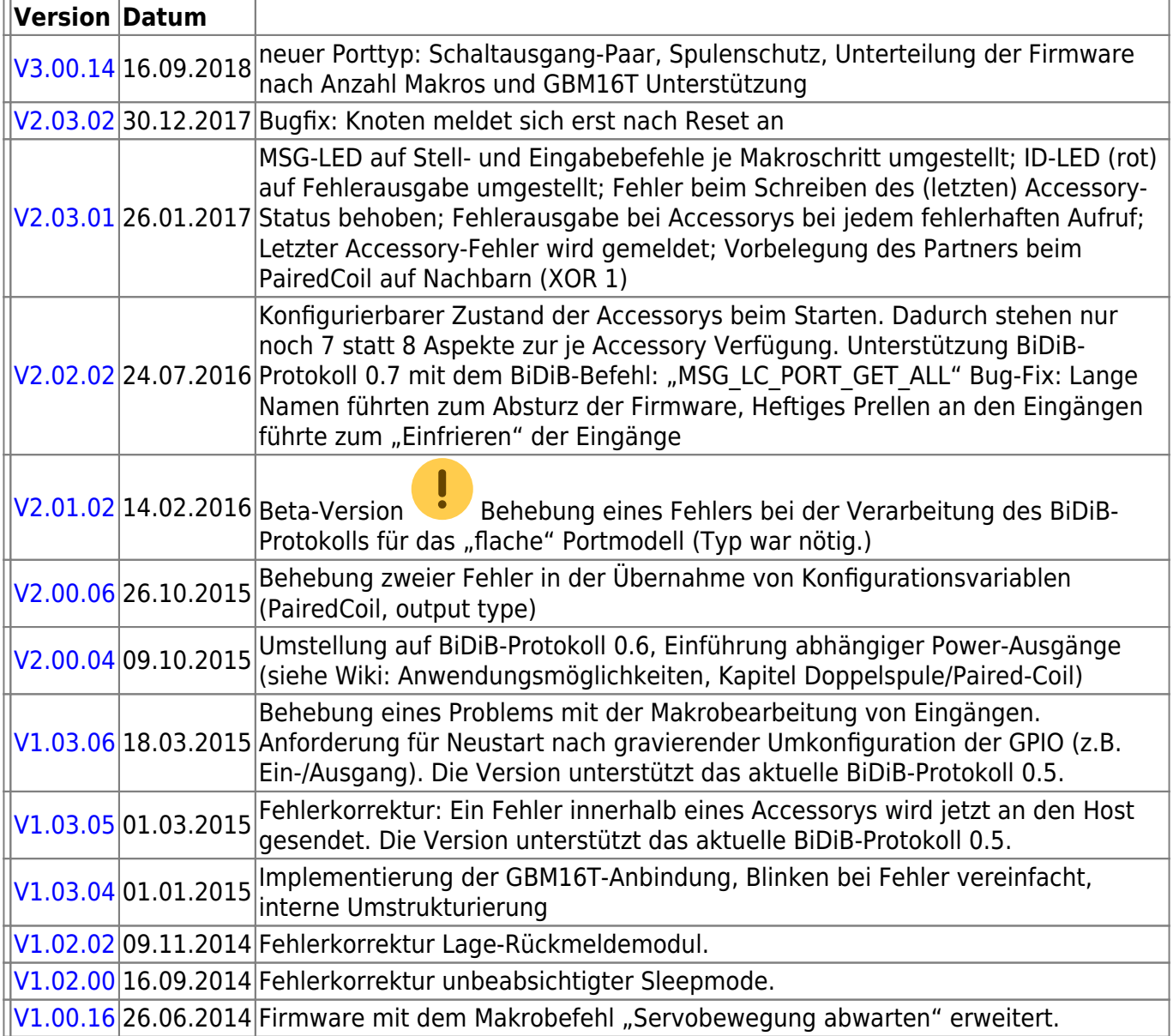

#### **OneControl-Firmware**

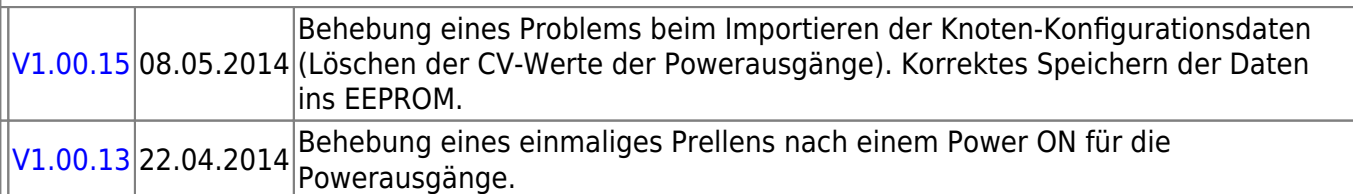

#### **OneServoTurn-Firmware**

OneServoTurn besteht aus dem Aufsteckmodul BiDiBOne und dem Addon-Modul OneServoTurn und bietet Funktionen zum Schalten, Bewegen und Melden.

Für den OneServoTurn gibt es unterschiedlichen Firmwaredateien im Download-Paket, diese werden mit **\_STD für den BiDiBone** und **\_PLUS für den BiDiBonePlus** gekennzeichnet.

#### **Version Datum Hinweise**

[V0.02.02](http://www.opendcc.de/elektronik/bidibone/onest_v0.02.02.zip) 19.11.2019 better random, check input on get\_port\_stat

[V0.01.07](http://www.opendcc.de/elektronik/bidibone/onest_v0.01.07.zip) 28.04.2016 Added feature: start state of accessory is selectable: none, last aspect, default aspect. Bugfix: internal handling of GBM16T could block messages (now fixed)

 $V0.01.06$  11.10.2015 Bugfix: MSG CONFIGX:GET ALL always reported the full set of ports.

[V0.01.05](http://www.opendcc.de/elektronik/bidibone/onest_v0.01.05.zip) 27.04.2015 hinzu: Schnellabfrage mit CONFIGX GETALL

[V0.01.04](http://www.opendcc.de/elektronik/bidibone/onest_v0.01.04.zip) 11.01.2015 Freigabeversion

#### **OneDriveTurn-Firmware**

OneDriveTurn besteht aus dem Aufsteckmodul BiDiBOne und dem Addon-Modul OneDriveTurn und bietet Funktionen zum Schalten, Bewegen und Melden.

Für den OneDriveTurn gibt es unterschiedlichen Firmwaredateien im Download-Paket, diese werden mit **\_STD für den BiDiBone** und **\_PLUS für den BiDiBonePlus** gekennzeichnet.

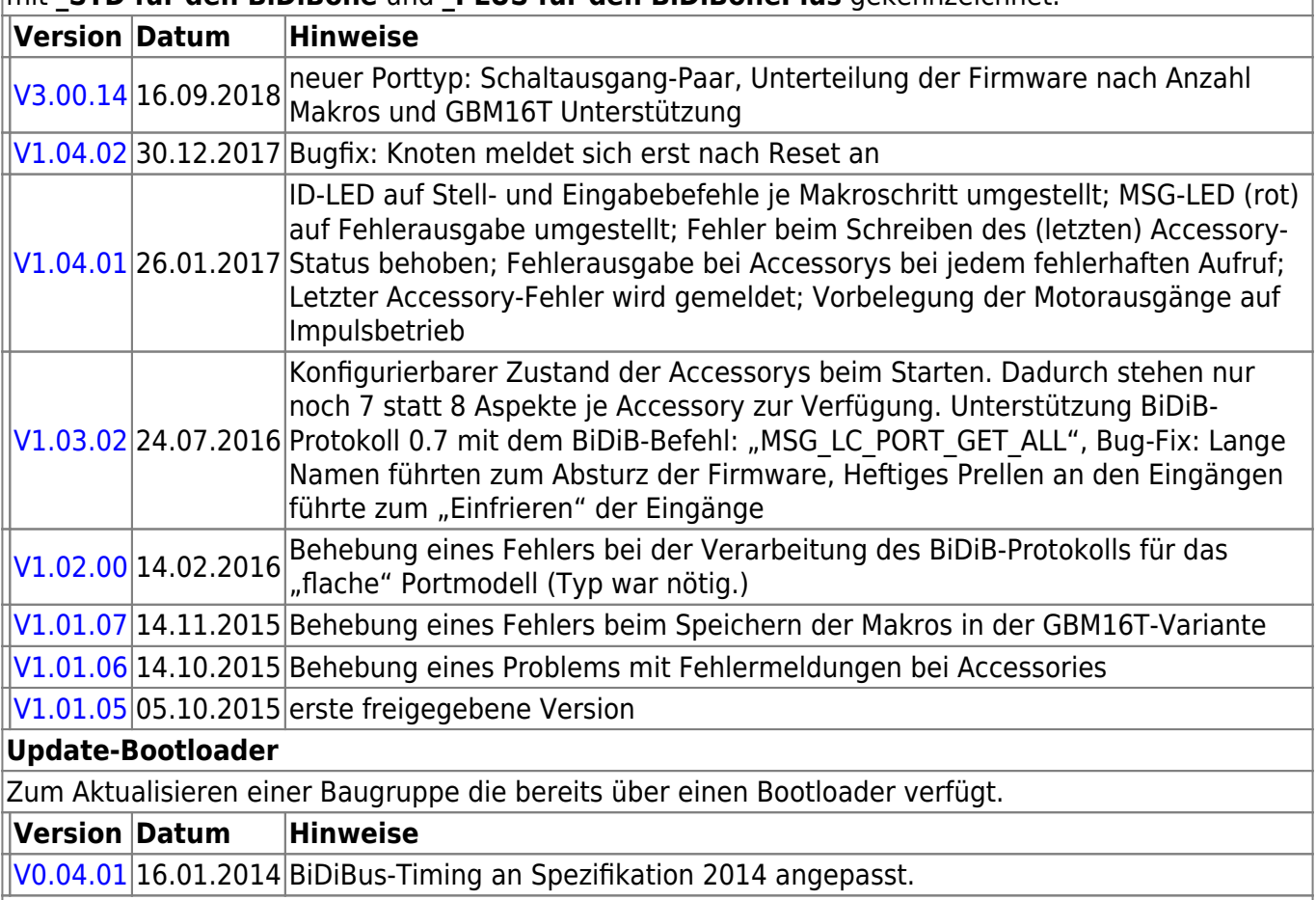

#### **Bootloader**

Zum initialen Beschreiben einer Baugruppe mittels Programmers.

**Version Datum Hinweise**

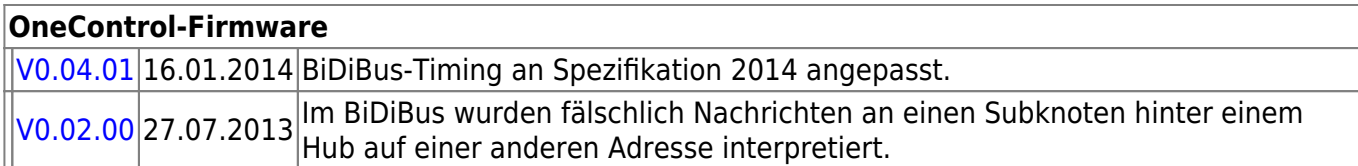

# **ReadyLine Produkte**

### **ReadyBoost**

#### **ReadyBoost "Standardversion"**

ReadyBoost als only Booster mit Globalen RailCom Detektor - Auslieferversion

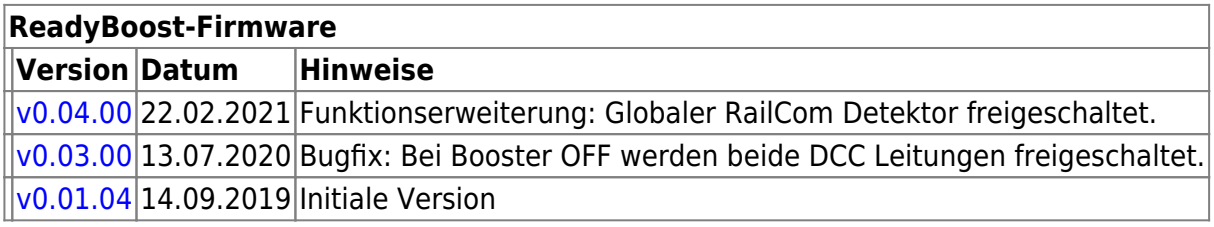

#### **ReadyBoostPROG "Sonderversion"**

Mit Hilfe eines FirmwareUpdates kann die Default-Firmware "ReadyBoost only Booster" zu "ReadyBoostPROG" geändert werden.

Nach dem Firmware-Update steht ein zusätzliches Accessory zur Auswahl, mit dessen Hilfe die Baugruppe umgeschaltet werden kann.

- Programmiergleis (Service Mode)
- eigenständigen DCC-Generator für (komplett, beidseitig) getrennte Gleisabschnitte

Im Normalbetrieb wird das vom IF2 oder GBMboost Master erzeugte DCC-Signal vom BiDiB-Bus verstärkt und an den Track-Ausgang (DCC) des ReadyBoost weitergeleitet.

Mit dieser Firmware können Sie das Signal, das vom BiDiB-Bus an den Track-Ausgang (DCC) des ReadyBoost weitergeleitet wird, auf ein lokal generiertes DCC-Signal in der ReadyBoost-Hardware umschalten.

Nach dem Umschalten des Zubehörs auf das lokal erzeugte DCC-Signal enthält der ReadyBoost nun eine voll funktionsfähige Befehlsstation, die das vom DCC-Signal des BiDiB-Busses unabhängige DCC-Signal erzeugt. Auf diese Weise können Sie den Servicemodus und (lokales) PoM auf Gleisabschnitten verwenden, die mit dem DCC-Ausgang des ReadyBoost verbunden sind.

Es ist wichtig zu beachten, dass die Verwendung dieser Funktion von Ihrer Steuerungssoftware unterstützt werden muss.

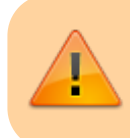

Die Änderung der Firmware führt zu einer Änderung der UID-Nummer, das eine erneute Zuordnung der Baugruppe im Gleisbild des Steuerungsprogramms erfordert.

### **ReadyBoostPROG "Special Edition"**

The ReadyBoost**PROG** is special firmware for the ReadyBoost hardware with extended functionality:

- Programming track (Service Mode)
- independent DCC-Generator for completely isolated tracks

Under normal operation the DCC-signal from the BiDiB-Bus that is generated by the IF2, or GBMboost Master, is boosted and forwarded to the Track output (DCC) of the ReadyBoost. This firmware allows you to switch the signal that is forwarded to the Track output (DCC) of the ReadyBoost from the BiDiB-Bus to a locally generated DCC-signal in the ReadyBoost hardware. After switching the accessory to the locally generated DCC-signal the ReadyBoost now contains a fully functional command station that generates the DCC-signal that is independent from the DCC-signal of the BiDiB-Bus. This allows you to use Service Mode and (local) PoM on track (or tracks) that are connected to the DCC output of the ReadyBoost.

It is important to note that the use of this feature must be supported by your control software.

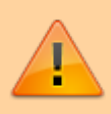

The change to this firmware leads to a change of the Unique-ID because the product id (PID) is changed. If you have assigned the booster in your control software you need to change this configuration.

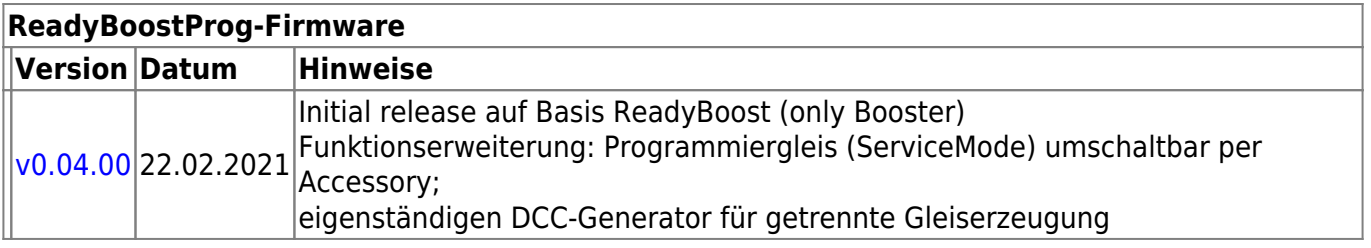

### **ReadyHUB**

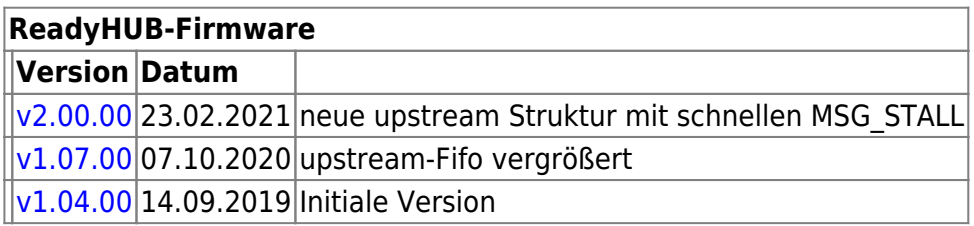

### **ReadyRS**

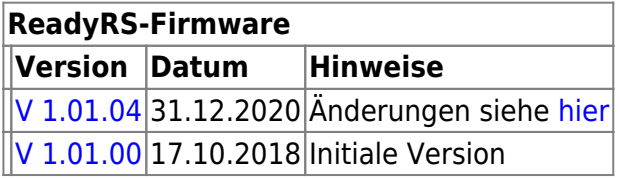

# **OpenCar-System Produkte**

### **BiDiB RF-Basis V1.0**

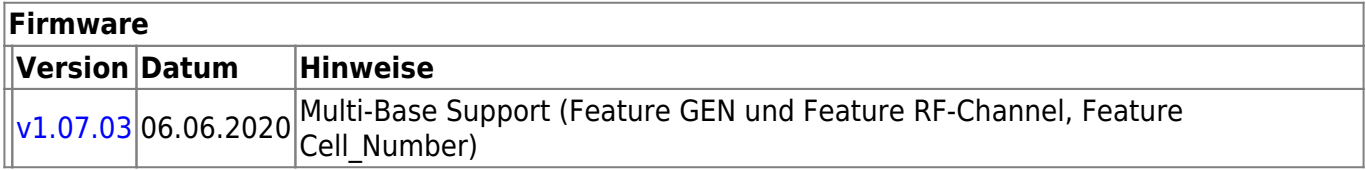

### **RF-Basis V2.0**

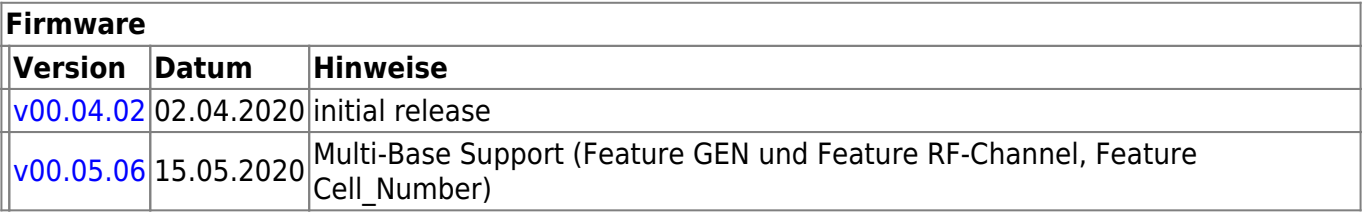

From: <https://forum.opendcc.de/wiki/>- **BiDiB Wiki**

Permanent link: **<https://forum.opendcc.de/wiki/doku.php?id=firmwareuebersicht&rev=1622193027>**

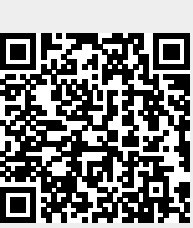

Last update: **2021/05/28 11:10**